## **ПРОГРАММНЫЙ КОМПЛЕКС TERMO: ПОДКЛЮЧЕНИЕ ПЛАТЫ**

#### **L-154**

#### **Номер канала АЦП для L-154**

На плате АЦП имеется 16 дифференциальных аналоговых каналов или 32 канала с общей землёй, в функциях ввода с АЦП задается такой параметр, как номер канала АЦП или последовательность номеров каналов для многоканального ввода. Номера каналов задаются целыми числами от нуля до тридцати одного (0 соответствует первому каналу, тридцать один последнему). В номер канала входит также коэффициент усиления, т. е. для каждого канала можно установить индивидуальный коэффициент усиления.

Режим подключения (дифференциальный 16 - канальный или 32 канальный с общей землёй) устанавливается также программно битом M32.

Таблица 1 — Формат номера канала

| −<br>TTT<br>эи |                                          |        |                          |                               |    | -   |        |  |
|----------------|------------------------------------------|--------|--------------------------|-------------------------------|----|-----|--------|--|
|                | $T^{\prime}$<br>$\overline{\phantom{0}}$ | ັ<br>- | $\sqrt{2}$<br>$\sqrt{2}$ | $\sim$ $\sim$<br>$\check{\,}$ | -- | . . | $\cap$ |  |

При дифференциальном подключении поле M32 должно быть равно 0 (соответственно бит C5 номера канала C5-C1 также должен быть равен нулю). В 32-канальном режиме бит M32 должен быть равен единице, при этом номер канала задаётся всеми битами C5-C1.

| Бит 4    | Бит 3 | Бит 2    | Бит 1 | номер канала   |
|----------|-------|----------|-------|----------------|
|          |       |          |       | АЦП            |
| $\theta$ | 0     | $\theta$ | 0     |                |
| 0        |       |          |       | $\overline{2}$ |
|          |       |          |       | 3              |
|          |       |          |       |                |
| 0        |       |          |       | 5              |
| ( )      |       | ( )      |       | 6              |
|          |       |          |       |                |
| 0        |       |          |       | 8              |
|          |       |          |       | 9              |
|          |       |          |       | 10             |
|          |       |          |       | 11             |
|          |       |          |       | 12             |
|          |       |          |       | 13             |
|          |       |          |       | 14             |
|          |       |          |       | 15             |

Таблица 2 — Поле "Номер канала" (С4-С1) в дифференциальном режиме

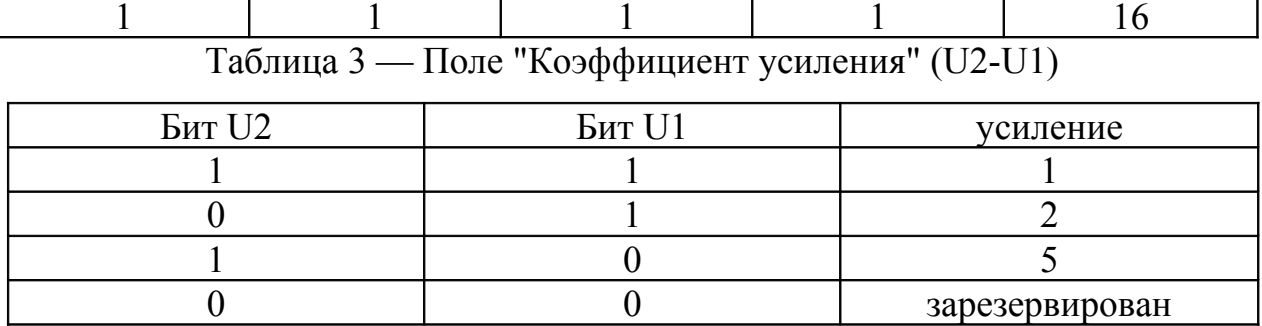

Например, при выставленном на плате перемычками диапазоне  $\pm$ 5.12 В и усилении 5 диапазон будет  $\pm 1.024$  В, а при усилении 1 диапазон будет  $\pm 5.12$  B.

#### Замечания по полключению сигналов

Перед подключением каких-либо источников сигнала необходимо обеспечить общий контур заземления Вашего РС и подключаемых к нему приборов. Для этого необходимо соединить контакт 12, 33, 53 или 56 разъема платы с контуром заземления Ваших приборов.

При дифференциальном подключением измеряется разность При дифференциальном напряжений между двумя входами канала. подключении обеспечивается подавление шумов, возникающих на соединительных проводах, на 70 дБ. Однако необходимо помнить, что для корректной работы дифференциального усилителя необходимо, чтобы потенциал каждого входа относительно земли (т. н. синфазное напряжение) не превышал установленного входного диапазона. Каждый источник сигнала подключается к соответствующему каналу АЦП ДВУМЯ проводами. Неинвертирующий вход АЦП подключается к выходной клемме источника, а инвертирующий вход АЦП заземляется непосредственно на корпусе источника сигнала. Общий контур заземления необходимо проводить отдельным проводом.

### **Схема разъема в 16 канальном дифференциальном режиме**

Неинверт. вход АШП2  $He^{\frac{1}{2}}$  – 22 Инверт. вход АЦП 2 Неинверт. вход АЦП  $3 + 23$ Неинверт. вход АЦП  $5 \rightarrow 24$ Неинверт. вход АЦП6  $+$  25 Неинверт. вход АЦП8  $+$  26 Неинверт. вход АЦП9  $+27$ Неинверт. вход АЦП11  $+$  28 Неинверт. вход АЦП12  $+$  29 Неинверт. вход АЦП14  $+$  30 Неинверт. вход АЦП15  $+$  31 Неинверт. вход АЦП16  $+$  32 Аналоговая земля 133 Входной ТТЛ бит  $1 + 34$ Входной ТТЛ бит  $2 + 35$ Входной ТТЛ бит  $3 \overline{3}$  36 Входной ТТЛ бит 4 Выходной ТТЛ бит  $5$   $+$  38 Выходной ТТЛ бит 8 <sup>+</sup> 39 Выхолной ТТЛ бит  $1$   $+$   $+$  40 Выходной ТТЛ бит  $3 \rightarrow 41$ Внешний запуск АЦП +12 В

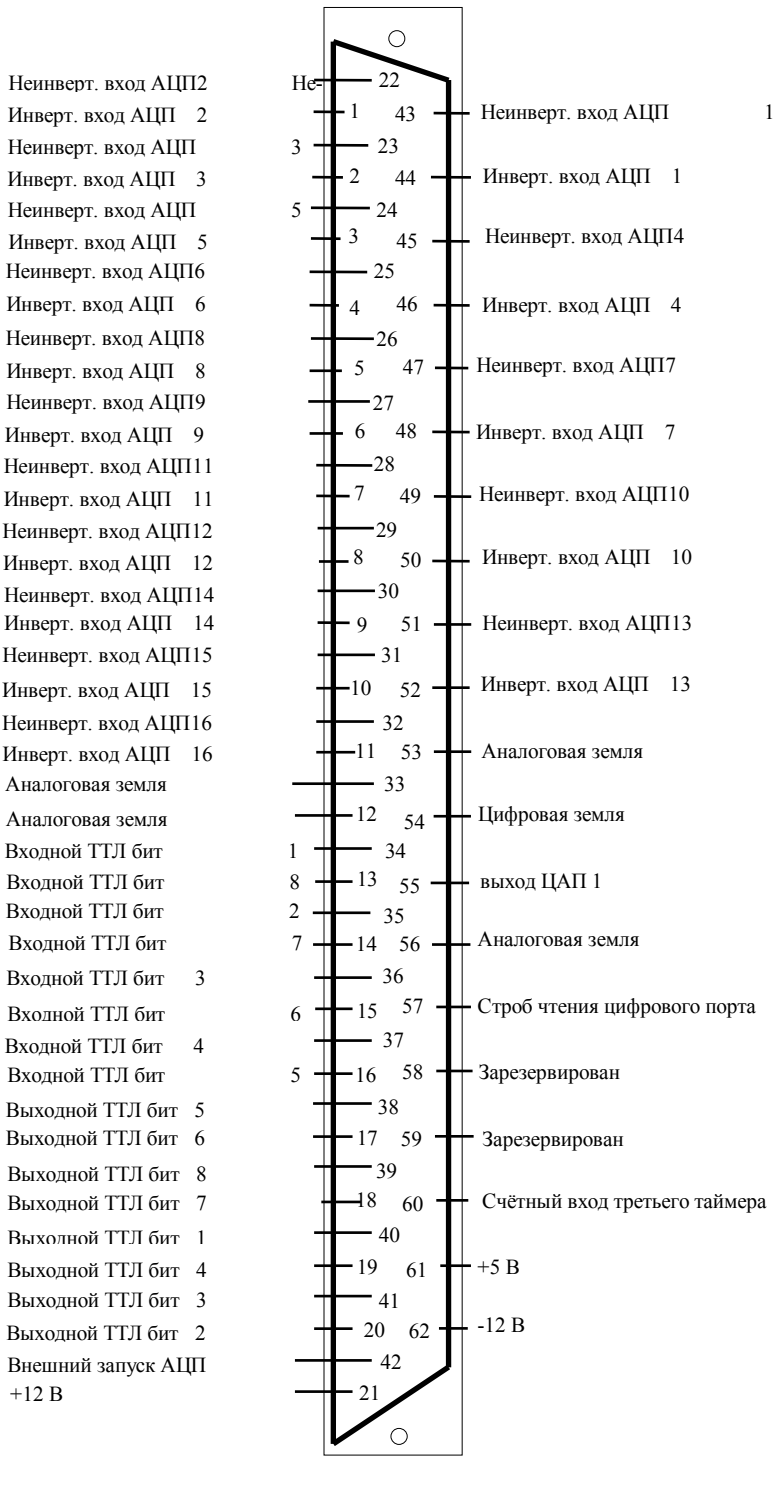

# **Схема разъема в 32 канальном режиме с общей землей**

 $\,$ Вход АЦП  $\,$ Вход АЦП Вход АЦП Вход АЦП Вход АЦП Вход АЦП Вход АЦП Вход АЦП Вход АЦП Вход АЦП Вход АЦП Вход АЦП Вход АЦП Вход АЦП Вход АЦП Вход АЦП Вход АЦП Вход АЦП Вход АЦП Вход АЦП Вход АЦП Вход АЦП Аналоговая земля Аналоговая земля Входной ТТЛ бит Входной ТТЛ бит Входной ТТЛ бит Входной ТТЛ бит Входной ТТЛ бит 3 Входной ТТЛ бит Входной ТТЛ бит 4 Выходной ТТЛ бит 5 Выходной ТТЛ бит 6 Выходной ТТЛ бит 8 Выходной ТТЛ бит 7 Выхолной ТТЛ бит 1 Выходной ТТЛ бит 4 Выходной ТТЛ бит 3 41 Выходной ТТЛ бит 2 Внешний запуск АЦП +12 В

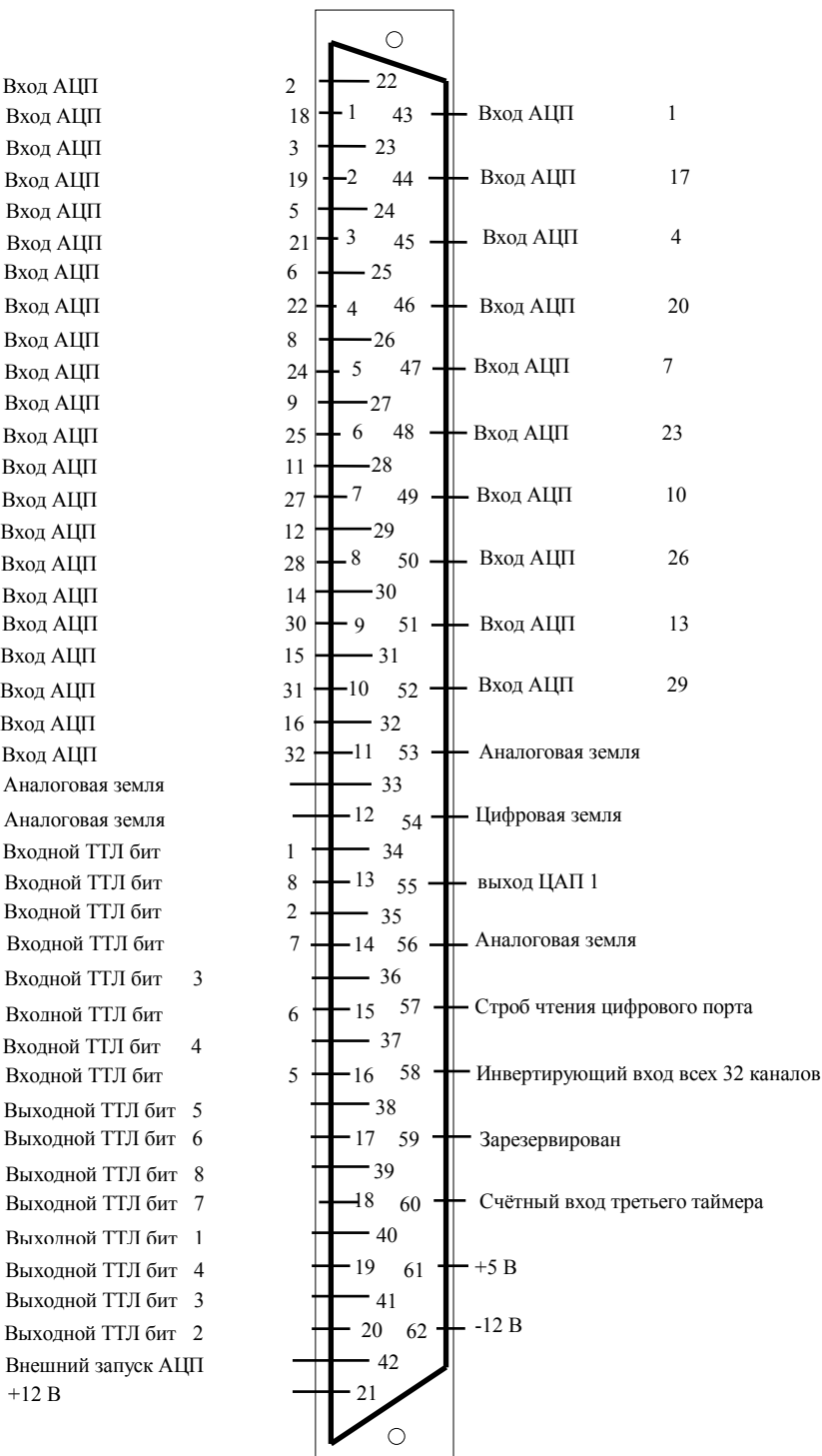